Practical Programming

# **The C Language : Dynamic Memory Allocation**

#### David Bouchet

david.bouchet.epita@gmail.com

# Static Allocations

- The memory size is known at compile time.
- Some data can be stored in the executable file.
- The allocation is done when the program is loaded into memory.
- The allocated memory cannot be freed.
- The data has the same lifetime as the running program.
- Usually used for global variables and literals.

## Dynamic Allocations

- The memory size can be known or unknown at compile time.
- The allocation is done at runtime.
- The memory must be freed.

Stack and heap allocations are two different mechanisms of dynamic allocations.

# Stack Allocations

- Fast allocation.
- $\cdot$  Safe.
- No memory fragmentation.
- Memory is allocated and freed automatically.
- Allocated memory is limited.
- Variables cannot be resized.
- Local access.

## Heap Allocations

- Slow allocation.
- Unsafe.
- Memory fragmentation.
- Memory is allocated and freed manually.
- Allocated memory is not limited.
- Variables can be resized.
- Global access.

# **Stack Allocation – Example**

```
int \text{ main}()ſ
    int a = 10; // stack allocation
    int b = 20; // stack allocation
    int s: // stack allocation
    // a: passed in (copied into x)// b: passed in (copied into y)
    s = sum(a, b);
    printf("%i + %i = %i\n", a, b, s);
    return 0;
    // s: freed
    // b: freed// a: freed
```

```
int sum(int x, int y)\{// x: stack allocation
    // y: stack allocation
    // z: stack allocation
    int z = x + y;// z: returned (copied into s)
    return z;
    11 z: freed
    // y: freed
    11 x: freed
\mathcal{F}
```
# Heap Allocation – Functions

#include <stdlib.h>

#### Allocation

void \*malloc(size t size); void \*calloc(size\_t nmemb, size\_t size); void \*realloc(void \*ptr, size t size);

#### **Deallocation**

void free(void \*ptr);

# malloc() and free()

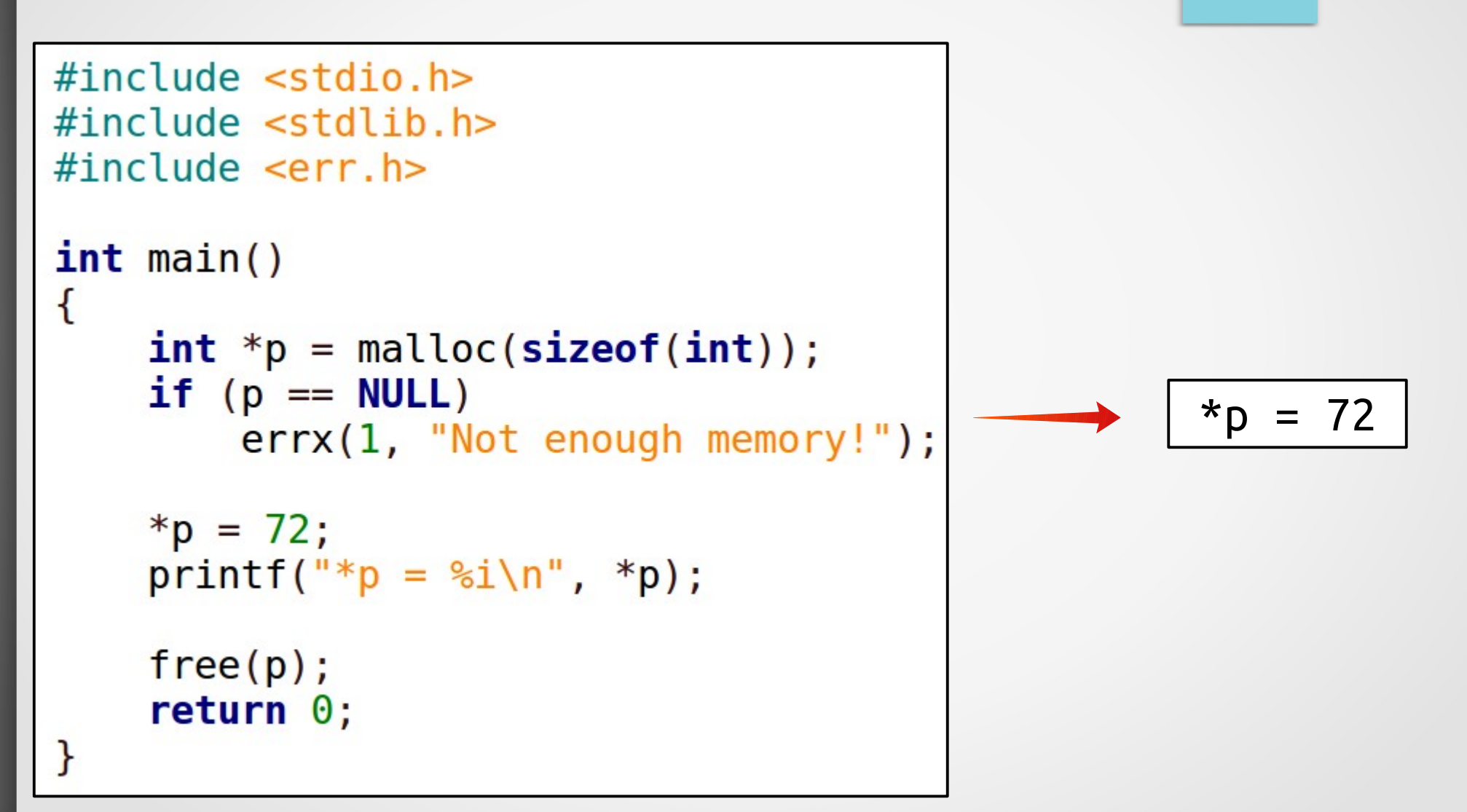

## Dynamic Arrays - *malloc()*

size  $t$  size = 35;  $int *p =$  malloc(size \* sizeof(int));  $if (p == NULL)$  $errx(1, "Not enough memory!");$ for (size  $t$  i =  $\theta$ ; i < size; i++) \*( $p + i$ ) = 0;  $free(p)$ ;

#### *malloc()*: the memory is not initialized.

### Dynamic Arrays - c*alloc()*

size\_t size =  $35$ ;  $int *p =$  calloc(size, sizeof(int));  $if (p == NULL)$  $errx(1, "Not enough memory!");$  $free(p)$ ;

#### *calloc()*: the memory is set to zero.

## Dynamic Strings –  $malloc()$  (1)

```
char *concat(char *str1, char *str2)
\{size t size = strlen(strl) + strlen(str2) + 1;
    char *str = malloc(size * sizeof(char));if (str == NULL)errx(1, "Not enough memory!");char *p = str;while (*str1 != 0)*(p_{++}) = * (str1_{++});while (*str2 != 0)*(p_{++}) = * (str2_{++});*_{p} = 0;
    return str;
ł
```
# Dynamic Strings –  $malloc()$  (2)

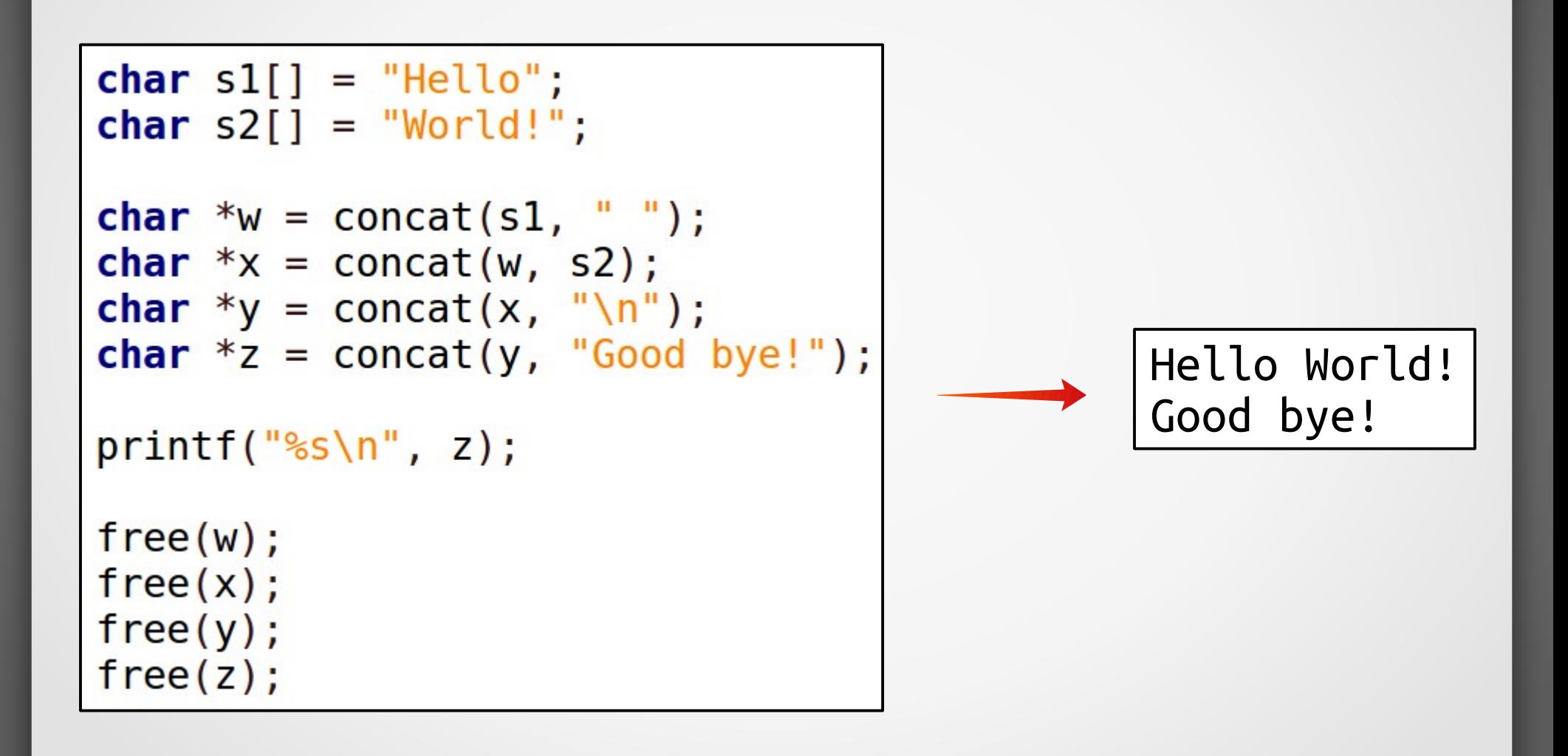

# Dynamic Strings – realloc()  $(1)$

```
char *append1(char *str1, char *str2)\overline{A}size t sizel = strlen(str1);
    size t size = size1 + strlen(str2) + 1;
    char *str = realloc(str1, size * sizeof(char));
    if (str == NULL)errx(1, "Not enough memory!");char *p = str + size1;while (*str2 != 0)*(p_{++}) = * (str2_{++});*_{p} = 0;
    return str;
ł
```
## Dynamic Strings – realloc() (2)

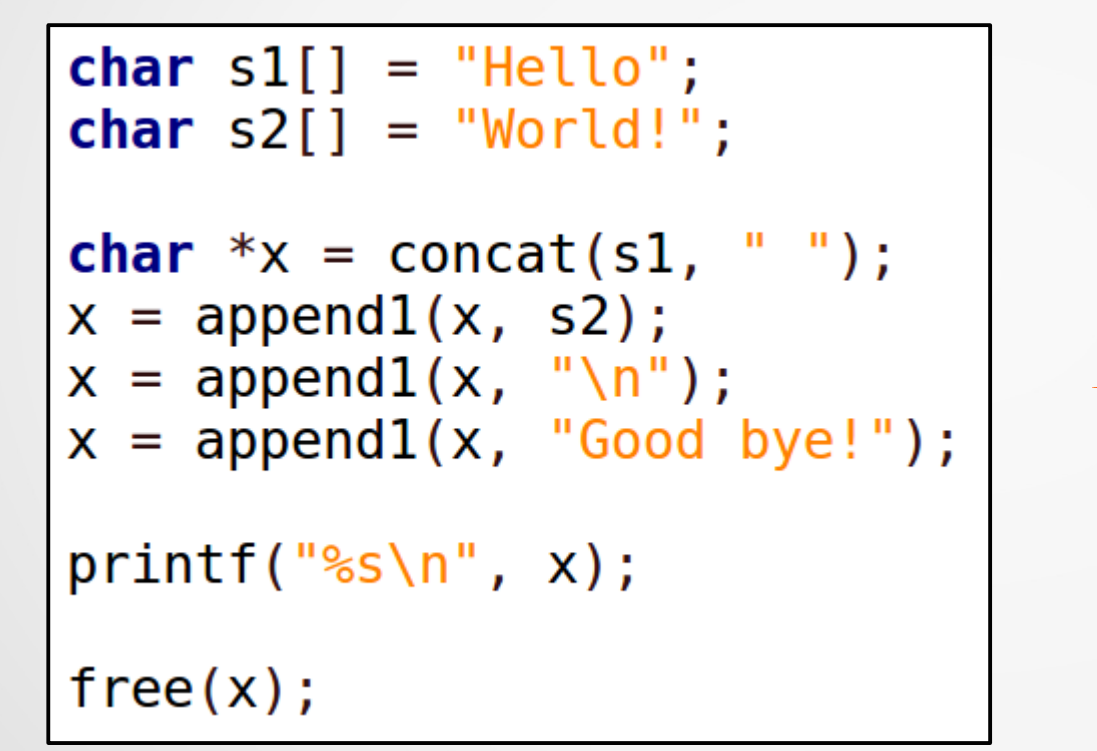

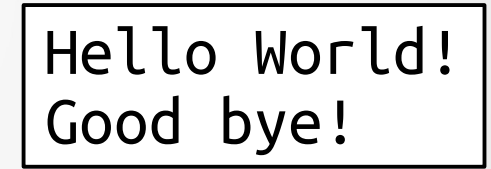

# Dynamic Strings – Pointers to Pointers (1)

```
void append2(char **str1, char *str2)
\{size t sizel = strlen(*str1);
    size t size = size1 + strlen(str2) + 1;
    char *str = realloc(*str1, size * sizeof(char));
    if (str == NULL)errx(1, "Not enough memory!");char *p = str + size1;while (*str2 != 0)*(p_{++}) = * (str2_{++});*_{p} = 0;*str1 = str;
```
# Dynamic Strings – Pointers to Pointers (2)

```
char sl[] = "Hello";char s2[] = "World!";char *x = \text{concat}(s1, " " );
append2(\&x, s2);append2(\&x, \sqrt[m]{n^n});
append2(\&x, "Good byte!");print(f("%s\n'', x);free(x);
```
Hello World! Good bye!